# Let's Build a Kernel

**Week 2 Lab**

## Presentation

• Push the idea that virtualized hardware can change, before, after, and even while use

# Background - Not for Students!

- There is a ticking time bomb in this lab, during the compile they will run out of space and need to adjust the image.
	- $\circ$  There are lots of solutions to this, the simplest being adding a new drive the to VM, and mapping it to the lab1 folder and moving the contents of their work to the new larger space.
	- $\circ$  Resizing the root partition volume can cause problems, but is also possible some external tools will do it for them

## Marking

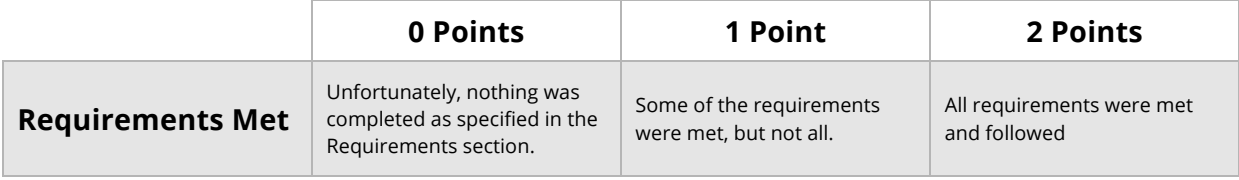

#### 0 Points

- This is reserved for those instances where the student does not do anything, or does not attempt to do anything.
- In the case of this lab, if the student doesn't meet the GIT download requirement (#3), they should be awarded a 0.
- If the students [bash] history is empty or has been cleared, a mark of 0 must be awarded.

#### 1 Point

- $\bullet$  This mark is a discretional mark. Markers may evaluate the merits of the effort.
- Part marks can be awarded based on the students [bash] history.

#### 2 Points

- Awarded by verifying the students name is present in the kernel signature (uname/dmesg)
- This will serve as a future check for cheating as well, as all kernels will be tagged with the student's name

# Skillsets Demonstrated During Lab

- Disseminating good vs bad information
	- o Google
	- o Stack Overflow
- Troubleshooting
	- o Network device names changing
- Linux
	- $\circ$  Further enforces/refreshes system administrator type functionality
	- o Package systems
- Git
	- $\circ$  Introduction to industry standard
- Device Management
	- $\circ$  Introduction to file system types and functional purposes
- Virtualization
	- $\circ$  Customization of hardware for drive space
	- o Customization of hardware for processing power
	- $\circ$  General overview of virtualization and what it means
- Make System
	- $\circ$  Introduction to make / configure open source practices
- Kernel Compilation
	- $\circ$  Configuring and simple modifications
	- o Building
	- o Installing
	- o Verifying

## Additional Postmortem Talking Points

- Virtualization overview
- Operating system components
- Hardware components
- Introduction to Block Storage / ISCSI / etc.
- Primer/Mention of OpenStack
- Primer/Mention of Docker
- Git protocol differences
- Git performances optimizations